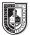

## Type & Media

Mon and Wed 8:30am - 11:00am, Rm N1105

| Course Description                   | This is a foundation course in typography with an emphasis on using type for a multiple of                                                                                                    |
|--------------------------------------|----------------------------------------------------------------------------------------------------|
| Maximum Credits:                     | industry related applications ranging from print to interactive. Students will be introduced to                                                                                               |
| 4 hours per week: 2 classroom, 4 lab | principles of type design and terminology, including: variations of type structure, anatomy,                                                                                                  |
|                                      | font usage, grids, leading, kerning, tracking and alignment. Students will learn industry                                                                                                    |
|                                      | standard software such as InDesign on the Macintosh operating system.                                                                                                    |
| Prerequisites                        |                                                                                                    |
| Fierequisites                        | CUNY proficiency in reading, writing and mathematics OR<br>Co-requisite: ENG 092R (ESOL 032R) and/or ENG 092W (ESOL 031W), as required.                                                       |
|                                      |                                                                                                    |
| Instructor                           | Mary A. Brown                                                                                                    |
|                                      | Email: mbrown@citytech.cuny.edu                                                                                                    |
|                                      | Mobile: 201-407-9502                                                                                                    |
|                                      | Office Hours (by appointment only): 11:00am - 11:30am, Mon & Wed                                                                                                    |
| Teaching/Learning Method             |                                                                                                    |
| reaching/ Learning Piethou           | Lectures                                                                                                    |
|                                      | Readings                                                                                                    |
|                                      | Demonstrations                                                                                                    |
|                                      | Assignments                                                                                                    |
|                                      | Tests and quizzes                                                                                                    |
|                                      | Open Lab Website                                                                                                    |
| Demained Texts and Deading           |                                                                                                    |
| Required Text and Reading            | <ul> <li>From time to time reading assignments will be listed on our Class OpenLab Website<br/>https://openlab.citytech.cuny.edu/browncomd1167sp2018</li> </ul>                               |
|                                      | https://openiab.citytech.cully.euu/brownconhuno/sp2016                                                                                                    |
| Suggested Text                       | InDesign CC: Visual QuickStart Guide (Latest Edition) by Sandee Cohen                                                                                                    |
|                                      |                                                                                                    |
| Attendance                           | Consistent attendance is important to learning and mastering the course. If you stop                                                                                                    |
|                                      | attending the class and never return, without officially withdrawing, a final grade of "WU" will                                                                                              |
|                                      | be given.                                                                                                    |
|                                      |                                                                                                    |
| Academic Integrity Standards         | Students and all others who work with information, ideas, texts, images, music, inventions,                                                                                                   |
|                                      | and other intellectual property owe their audience and sources accuracy and honesty in                                                                                                    |
|                                      | using, crediting, and citing sources. As a community of intellectual and professional workers,<br>the College recognizes its responsibility for providing instruction in information literacy |
|                                      | and academic integrity, offering models of good practice, and responding vigilantly and                                                                                                    |
|                                      | appropriately to infractions of academic integrity. Accordingly, academic dishonesty is                                                                                                    |
|                                      | prohibited in The City University of New York and at New York City College of Technology                                                                                                    |
|                                      | and is punishable by penalties, including failing grades, suspension, and expulsion.                                                                                                    |
| Grading                              | 3 Main projects and their presentations60%                                                                                                    |
| Grading                              | 2 Quizzes                                                                                                    |
|                                      |                                                                                                    |
|                                      | • Midterm                                                                                                    |
|                                      | Participation/In-Class and Homework Assignments20%                                                                                                    |

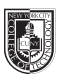

| Class Policies                                                                                                    | <ul> <li>I reserve the right to change the syllabus or grading formula as needed, given the composition and progress of the class. I will notify you about these changes in writing on the website and orally in class as soon as I make them, giving you time to adjust your approach if. I may from time to time take pictures and video of our work in class to be used as samples or to illustrate points for future classes and to use on the course website.</li> <li>Late assignments will be penalized by a lower grade, so get your assignments in on time.</li> </ul>                                                                                                    |                                                                                                    |  |
|----------------------------------------------------------------------------------------------------|----------------------------------------------------------------------------------------------------|----------------------------------------------------------------------------------------------------|--|
|                                                                                                    | <ul> <li>Any missed assignments will earn a zero grade.</li> <li>During class, phones should be in silent mode. Pleat texting during class. If you must take a call, please disturb or distract the rest of the class.</li> <li>Respect your fellow classmates as you want to be</li> <li>When addressing emails to me, to insure that you a subject line as follows: COMD1167 [Your Name]</li> <li>There are no make-up classes or quizzes. If you are classmate or check the OpenLab website for mate</li> <li>Students have the option to revisit earlier projects comments. If you feel you can improve your grade</li> <li>If a student finds he/she will not be able to be press</li> </ul>                                                                                                    | Please refrain from using social media or<br>ase step outside the class so you don't<br>be respected.<br>you get my attention, please write the<br>a re absent, try to get notes from a<br>material covered.<br>ects and revise them based on original<br>ade, this is you only opportunity to do so. |  |
|                                                                                                    | <ul> <li>scheduled day, it is his/her responsibility to notify to request alternate arrangements. Five points will be missed critiques and deadlines.</li> <li>You must use your City Tech email for all school to Tech email regularly, you risk missing important in the second second s</li></ul> | the instructor PRIOR to the due date and<br>e deducted from your project grade for<br><b>Dusiness. If you don't check your City</b>                                                                                                    |  |
|                                                                                                    | <ul> <li>Required Supplies The following items can be purchased at a local Staples or art store:</li> <li>8.5"x11" or 9"x11" Tracing Pad</li> <li>12" Ruler if your pad doesn't have a grid</li> <li>2 BLACK Pilot Razor Point II Fine Line Markers, 0.2mm Super Fine Point or an equiv super fine marker/pen</li> <li>No. 2 Pencil</li> <li>Portfolio/presentation notebook with plastic sleeves to keep as a Journal of all sam collected during the semester</li> </ul>                                                                                                    |                                                                                                    |  |
|                                                                                                    | <ul> <li>The Type Book (Project #1)</li> <li>Poster (Project #2)</li> <li>Magazine Layout (Project #3)</li> </ul>                                                                                                    |                                                                                                    |  |
| General Education Goals                                                                                                    | General Education Goal                                                                                                    | How the goal is covered                                                                                                    |  |
|                                                                                                    | Thinking Critically<br>The student will demonstrate the ability to evaluate evidence<br>and apply reasoning to make valid inferences.                                                                                                    | Students will develop their critical thinking<br>by participating in class critiques, applying<br>standards learned in class to their own work<br>and that of classmates.                                                                                                    |  |
|                                                                                                    | Social Interaction<br>The student will demonstrate an understanding of<br>professional ethics.                                                                                                    | Students will learn about professional ethics through discussion in class.                                                                                                    |  |
|                                                                                                    | Lifelong Learning<br>The student will demonstrate an awareness of resources for<br>continued lifelong learning.                                                                                                    | Students will be directed towards resources<br>and techniques of research they can use as<br>references throughout their careers                                                                                                    |  |
| Information LiteracyStudents will develop familiarit<br>professional resources and be e<br>learn from them in a relevant familiarit<br>professional resources and be e<br>learn from them in a relevant familiarit<br>professional resources and be e<br>learn from them in a relevant familiarit• The student will demonstrate the ability to formulate<br>relevant queriesStudents will develop familiarit<br>professional resources and be e<br>learn from them in a relevant familiarit |                                                                                                    |                                                                                                    |  |

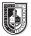

| WEEK | SESSION                     | LECTURE                                                                                                    | LAB                                                                                                    | HOMEWORK                                                                                                    |
|------|-----------------------------|----------------------------------------------------------------------------------------------------|----------------------------------------------------------------------------------------------------|----------------------------------------------------------------------------------------------------|
| 1    | 1—Mon 1/29                  | <ul> <li>Introduction – objections and<br/>policies of the class, file system,<br/>use of Google Drive and OpenLab,<br/>materials, CityTech email access</li> <li>History of Letterform –<br/>calligraphy, lettering, typography</li> <li>How we read</li> <li>Legibility vs Readability</li> <li>Biographical Name Tags &amp;<br/>Introductions</li> </ul> | <ul> <li>Biographical Name Tag</li> <li>Students pair up and make name tags for each other, and try to best portray classmates using expressive lettering.</li> <li>Students then introduce each other and describe what they were trying to convey with the lettering they drew.</li> </ul> | <ul> <li>Purchase required materials.</li> <li>Become familiar with content on<br/>the class website</li> <li>Type Journal<br/>Take 20-30 pictures of type in<br/>your neighborhood, write a 1 page<br/>paper on what that typography<br/>tells you about your neighborhood,<br/>print it and add to type journal.</li> </ul>                                                                                                    |
|      | 2–Wed 1/31                  | <ul> <li>Introduction to InDesign</li> <li>Creating a new document</li> <li>Rulers and measurement</li> <li>Text boxes</li> <li>Introduction to Font Book</li> <li>How fonts work digitally</li> </ul>                                                                                                    | <ul> <li>Create a new Document</li> <li>Look at the new document options<br/>and change from defaults</li> <li>Open Font book and load a few<br/>typefaces with their fonts.</li> <li>Get familiarized with InDesign and<br/>its tools: change typefaces, fonts,<br/>size, etc.</li> </ul>   |                                                                                                    |
| 2    | <b>3</b> —Mon 2/5           | <ul> <li>Typographical Anatomy</li> <li>History of Typography</li> <li>Five Families of Type</li> </ul>                                                                                                    | <ul> <li>Draw select letters from the 5 main families of type by tracing. The letters will be provided.</li> <li>Trace selected letter repeating on the page until student gets the hang of it.</li> <li>Next create a single word on a clean sheet</li> </ul>                               | <ul> <li>Type Journal</li> <li>Draw in and label all parts of<br/>anatomy of the single word.</li> <li>Search for examples of actual<br/>typefaces and their specific use.</li> <li>Find examples of work that use<br/>typefaces belonging to each of<br/>the five families of type. In what<br/>scenario are they used?</li> <li>For example: a typeface<br/>that belongs to the Modern<br/>classification of type is used on a<br/>heading for an ad. Do this for each<br/>of the 5 families.</li> </ul> |
|      | 4-Wed 2/7                   | <ul> <li>Text—Controlling Space</li> <li>Leading</li> <li>How and why it is measured</li> <li>Kerning</li> </ul>                                                                                                    | <ul> <li>Positive and Negative Space</li> <li>An exercise with the focus on<br/>letterforms and positive and<br/>negative space.</li> </ul>                                                                                                    |                                                                                                    |
| 3    | Mon 2/12                    | NO CLASS                                                                                                    |                                                                                                    |                                                                                                    |
|      | 5–Wed 2/14                  | <ul> <li>Layout</li> <li>Working with the Grid</li> <li>InDesign</li> <li>Using the class template in<br/>InDesign</li> <li>Rules, stroke</li> <li>Project #1 Introduced: The Type Book</li> <li>Students will choose a performer/<br/>famous person/fictional character<br/>who will be used for the Type Book<br/>assignment</li> </ul>                   | <ul> <li>Leading and Tracking</li> <li>Experiment with leading and<br/>kerning (without the computer)</li> <li>Use cut out letters glued to create<br/>words, with focus on leading and<br/>kerning,</li> </ul>                                                                              | <ul> <li>Type Book</li> <li>Create a 1-page document<br/>which labels the following type<br/>components: baseline, meanline,<br/>capline, serif, counter, x-height,<br/>ascenders, descenders</li> </ul>                                                                                                    |
| 4    | Mon 2/19                    | NO CLASS                                                                                                    |                                                                                                    |                                                                                                    |
|      | 6—Tues 2/20<br>Mon Schedule | InDesign <ul> <li>Multi-page documents</li> <li>Page Panel</li> </ul> Software <ul> <li>Working with Font Book</li> </ul>                                                                                                    | <ul> <li>Type Book</li> <li>Create a 5-page document. Each page should have 1 layout with specific characters of each of five families of type. Each page must display a sample of a font within a specific family, and list characteristics.</li> </ul>                                     | Finish Classwork<br>Prepare for Quiz #1                                                                                                    |

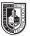

| WEEK | SESSION             | LECTURE                                                                                                    | LAB                                                                                                    | HOMEWORK                                                                                                    |
|------|---------------------|----------------------------------------------------------------------------------------------------|----------------------------------------------------------------------------------------------------|----------------------------------------------------------------------------------------------------|
| 4    | 7–Wed 2/21          | QUIZ #1                                                                                                    | Type Book                                                                                                    | Finish Classwork                                                                                                    |
|      |                     | <ul> <li>Text</li> <li>Width/Weight/Posture</li> <li>Stress/Contrast/Serifs</li> <li>Introduction to the main visual differences of type</li> <li>Analysis of visual characteristics of a font based on weight, width and posture and on letter stress, contrast and serifs</li> </ul> | <ul> <li>Create a 6 page document. Each page must show a sampling of 3 characters comparing variations of type within each category discussed in class.</li> <li>Example/Weight: One character in a light face, one character on a regular face, one character on a bold face</li> </ul>                                                      | <ul> <li>Type Journal</li> <li>Find three instances of bad<br/>kerning, why do you consider these<br/>bad?</li> <li>Find three examples of varied<br/>leading (tight, comfortable and<br/>loose). Are these appropriate to<br/>the layout?</li> </ul>                                                  |
| 5    | 8-Mon 2/26          | <ul> <li>Alignment</li> <li>FL/FR/C/J/FJ</li> <li>Analysis of which ones work best<br/>and under which circumstances</li> </ul>                                                                                                    | <ul> <li>Type Book</li> <li>Create a 1-page document<br/>Instructor will supply text to<br/>be positioned using all 5 main<br/>alignments</li> </ul>                                                                                                    | Finish Classwork                                                                                                    |
|      | <b>9</b> —Wed 2/28  | <ul> <li>Text</li> <li>Tracking</li> <li>How it is measured</li> <li>InDesign</li> <li>Managing tracking digitally</li> </ul>                                                                                                    | <ul> <li>Type Book</li> <li>Create a 2-page document.</li> <li>Students will position text using specific measurements for tracking.</li> </ul>                                                                                                    | <ul> <li>Finish Classwork</li> <li>Type Journal</li> <li>Find examples of a lightface<br/>immediately placed after a bold<br/>face or vice versa</li> <li>Regular and italics on the same<br/>paragraph.</li> <li>Examples of the five different kinds<br/>of alignment discussed in class.</li> </ul> |
| 6    | <b>10</b> —Mon 3/5  | <ul> <li>Text</li> <li>Text on a path and spacing</li> <li>Vertical path</li> <li>Type on a smooth curve</li> <li>Type on a sharp curve</li> <li>Type on a circular path</li> </ul>                                                                                                    | <ul> <li>Type Book</li> <li>Create a 1-page document. Write<br/>4 sentences which make up a<br/>tiny story. Each sentence must be<br/>addressed (set) as one of the main<br/>paths explained in class. Notice<br/>problems that are caused by this<br/>kind of typesetting, and fix those<br/>problems.</li> </ul>                            | Finish Classwork                                                                                                    |
|      | 11—Wed 3/7          | <ul> <li>What Not to Do:<br/>The computer and type</li> <li>NO HORIZONTAL AND VERTICAL<br/>SCALING</li> <li>Color and Legibility</li> <li>Typographical problems affecting<br/>legibility.</li> </ul>                                                                                  | <ul> <li>Type Book</li> <li>Create a 1 page document</li> <li>Create a set of background boxes<br/>which will range from 10 to 10%<br/>of a specific color. Explore what<br/>happens to type as it is set into a<br/>variations of backgrounds</li> </ul>                                                                                     | <ul> <li>Finish Classwork</li> <li>Type Journal</li> <li>Find examples of</li> <li>Loose and tight tracking</li> <li>Type on a path</li> </ul>                                                                                                    |
| 7    | <b>12</b> —Mon 3/12 | <ul> <li>Visual Hierarchy</li> <li>What is a visual hierarchy?</li> <li>How to compare other kinds of hierarchy to a page hierarchy.</li> <li>Assigning importance to typographical items on a page</li> </ul>                                                                         | <ul> <li>Type Book</li> <li>Create a 2 page document.</li> <li>Text will be supplied by instructor.</li> <li>Each page will address specific issues of hierarchy within a layout: What to do with a title, secondary text and small text</li> </ul>                                                                                           | Finish Classwork                                                                                                    |
|      | 13—Wed 3/14         | <ul> <li>Typographical Grid and all elements</li> <li>1 grid+ many layouts</li> <li>Review of all the ways in which class had used the same grid.</li> <li>Variation in layouts</li> <li>Establishing the difference between a grid and a layout</li> </ul>                            | <ul> <li>Type Book</li> <li>Create eight layouts using the same grid</li> <li>For these layouts use just boxes—not actual text.</li> <li>Instructor will select one of these layouts and then actual text will be positioned.</li> <li>Have some sort of non-page comparison ready to explain the use of the grid in layout design</li> </ul> | <ul> <li>Finish Classwork</li> <li>Type Journal</li> <li>Color conflicts!<br/>Foreground (type) vs. background<br/>(photo, art, or solid) relationships</li> <li>Find an ad, or page and number<br/>its components based on the<br/>elements of visual hierarchy<br/>explained in class</li> </ul>     |

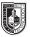

| WEEK | SESSION                    | LECTURE                                                                                                    | LAB                                                                                                    | HOMEWORK                                                                                                    |
|------|----------------------------|----------------------------------------------------------------------------------------------------|----------------------------------------------------------------------------------------------------|----------------------------------------------------------------------------------------------------|
| 8    | 14—Mon 3/19                | <ul> <li>Type Book</li> <li>How to put a book together</li> <li>How to prepare a book which<br/>will contain all of each student<br/>semester's work</li> <li>Paper, cover and binding choices<br/>will be discussed</li> </ul>                                                                                                    | Fix all assignments to be included in the Type Book.                                                                                                    | <ul> <li>Finish Classwork</li> <li>Study for Midterm</li> <li>Re-do any pages for the Type<br/>Book as needed</li> <li>Print out and assemble</li> </ul> |
|      | 15—Wed 3/21                | <ul> <li>Type Books Final<br/>(group critique)</li> <li>Project #2 Introduced</li> <li>Poster Design <ul> <li>Students will create a poster using primarily typography to promote an event. Emphasis should be placed on 'hierarchy of information' and content should be organized within an invisible grid. Subject and content to be determined by faculty. Content should include main subject (title and subtitle), a paragraph or two about the event, dates, and branding related to sponsorship or the organization behind the event.</li> <li>Additional project: Interactive PDF version of the poster with one interactive component.</li> </ul> </li> <li>InDesign <ul> <li>Bringing in Images</li> <li>Linking text from one text box to the next</li> <li>Rules &amp; Breaking Rules in Layout Design</li> <li>Baseline Grid</li> </ul> </li> </ul> | <ul> <li>Poster</li> <li>Research example posters</li> <li>Sketch ideas and present three concepts.</li> <li>Set-up document and begin to assemble and experiment with possible typefaces.</li> <li>Type Journal</li> <li>Look at ads, magazines, posters, book covers, and others examples that have typography as a main component. Choose something that you are attracted to, and explain why.</li> </ul> | Study for Midterm<br>Finish Classwork<br>• Sketches<br>• Assemble relevant imagery and<br>content.                                                       |
| 9    | 16—Mon 3/26<br>17—Wed 3/28 | MIDTERM Poster Continued Images Placing Images - linking vs. embedding Scaling, fitting, text wrap palette, clipping path, runaround, grouping Layers - text, images, etc. Type - create outlines, placing images Resolution Continue working on poster                                                                                                    | <ul> <li>Sketches critiqued</li> <li>Revise based on feedback received in class</li> <li>Poster Continued</li> </ul>                                                                                                    | Finish Classwork                                                                                                    |
|      |                            | <ul> <li>Finalize sketch and begin<br/>production</li> <li>Hierarchy of Information—Principles<br/>of design:</li> <li>Positive and negative space,<br/>Balance - Symmetrical vs</li> </ul>                                                                                                    | Poster development                                                                                                    |                                                                                                    |
|      | Mon 4/2                    | asymmetrical layout, focal point,<br>repetition, etc.<br>Possible Guest speaker<br>NO CLASS - Spring Break                                                                                                    |                                                                                                    |                                                                                                    |

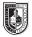

| WEEK | SESSION             | LECTURE                                                                                                    | LAB                                                                                                    | HOMEWORK                                                                                                    |
|------|---------------------|----------------------------------------------------------------------------------------------------|----------------------------------------------------------------------------------------------------|----------------------------------------------------------------------------------------------------|
| 10   | 18—Mon 4/9          | Continue working on poster                                                                                                    | <ul> <li>Continue working on poster</li> <li>Poster development: First draft due</li> </ul>                                                                                                    | Type Journal:<br>• Text wrap.<br>Look at the relationship between<br>imagery and the text next to it.<br>Is the image contained inside a<br>rectangular image box, another<br>shape or requiring a clipping path?<br>How is type reacting to this shape? |
|      | Wed 4/11            | NO CLASS - Friday Schedule                                                                                                    |                                                                                                    |                                                                                                    |
| 11   | <b>19</b> —Mon 4/16 | <ul> <li>Poster class critique</li> <li>Continue working on poster based<br/>on feedback</li> <li>Preparing for print: packaging/<br/>collecting for output</li> </ul>                                                                                                    | Finalize poster                                                                                                    | <ul> <li>Finish Classwork</li> <li>Type Journal</li> <li>Find two pages from the same publication. These must share a grid, but have different layouts.</li> </ul>                                                                                       |
|      | 20-Wed 4/18         | <ul> <li>Turn in Project #2</li> <li>Printed in color and digital version</li> <li>Group Critique</li> <li>Introduction to Project #3</li> <li>Design magazine article: 4 pages, 2 spreads (for print).</li> <li>Faculty will determine subject and provide content and imagery.</li> <li>Requirements include use of grid, headers, subheads, dropcap, indents, columns, page numbers, images, captions, margins, gutters.</li> </ul> | <ul> <li>Project #3</li> <li>Brainstorm ideas</li> </ul>                                                                                                    | <ul> <li>Study for Quiz #2</li> <li>Type Journal</li> <li>Find two pages from a same publication. These must share a grid, but have different layouts</li> </ul>                                                                                         |
| 12   | <b>21</b> —Mon 4/23 | QUIZ #2<br>Project #3<br>• Sketch ideas and possible layouts                                                                                                    | <ul> <li>Magazine conventions</li> <li>Headlines, Subheads, Leader<br/>Paragraphs, Primary and<br/>Secondary Drop Caps, Side Bars,<br/>Pull Quotes, Picture Captions</li> <li>Sketch out layout:</li> <li>Assemble relevant imagery and<br/>content.</li> </ul> | <ul> <li>Type Journal</li> <li>Bring in examples of 2 different<br/>magazine spreads. These must<br/>share a grid, but have different<br/>layouts.</li> </ul>                                                                                            |
|      | 22–Wed 4/25         | Project #3<br>InDesign<br>• Character Styles<br>• Paragraph Styles                                                                                                    | <ul> <li>Style guide</li> <li>For magazine layout: color scheme, typefaces 2 complementary typefaces max) preferably with large families and ample variation.</li> <li>Determine all type for headers, body copy, captions, footer, etc.</li> </ul>             | <ul><li>Draft layout</li><li>With defined style guide.</li></ul>                                                                                                    |
| 13   | <b>23</b> —Mon 4/30 | <ul><li>Project #3</li><li>Style guide continued</li><li>Production begins</li></ul>                                                                                                    | <ul> <li>Type Journal</li> <li>Look at magazine articles that you find interesting. How are the pages flowing in terms of typography, imagery, and actual content? What items if any seem to be common among the multiple pages?</li> </ul>                     | Finish Classwork                                                                                                    |
|      | 24-Wed 5/2          | <ul><li>Project #3</li><li>Design grid for spreads</li></ul>                                                                                                    | <ul> <li>Project #3</li> <li>Design 1st page of the article<br/>with attention to the treatment of<br/>header and subhead</li> </ul>                                                                                                    | Finish Classwork                                                                                                    |
| 14   | <b>25</b> —Mon 5/7  | <ul><li>Project #3</li><li>Layout sketch. Put together layout images and copy.</li></ul>                                                                                                    | <ul><li>Project #3</li><li>First draft of article</li></ul>                                                                                                    | Finish Classwork                                                                                                    |

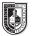

| WEEK | SESSION             | LECTURE                                                     | LAB                                          | HOMEWORK                  |
|------|---------------------|-------------------------------------------------------------|----------------------------------------------|---------------------------|
| 14   | 26-Wed 5/9          | Project #3                                                  | Project #3                                   | Finish Classwork          |
|      |                     | Draft 1 Due                                                 | In-class critique                            |                           |
|      |                     |                                                             | <ul> <li>Revisions and production</li> </ul> |                           |
| 15   | <b>27</b> —Mon 5/14 | Project #3                                                  | Project #3                                   | Finish Classwork          |
|      |                     |                                                             | Revisions and production                     | Revisions and production. |
|      | 28–Wed 5/16         | Project #3                                                  | Project #3                                   | Finish Classwork          |
|      |                     | • Draft 2 Due                                               | Draft 2 final critique                       |                           |
|      |                     |                                                             | Revisions                                    |                           |
| 16   | <b>29</b> —Mon 5/21 | Project #3                                                  |                                              |                           |
|      |                     | Final DUE                                                   |                                              |                           |
|      |                     | <ul> <li>Printed in color and saved as a<br/>PDF</li> </ul> |                                              |                           |
|      |                     | Final critique                                              |                                              |                           |